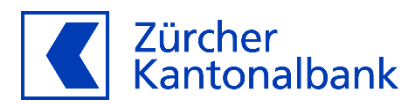

# **Release-Notes Testplattform**

**5. November 2020 - V1.5**

#### **Einleitung**

Die Änderungen gemäss SPS 2020 für pain.001 (V1.10) wurden umgesetzt. Die bestehende Camt-Version bleibt technisch unverändert und wird daher neu als SPS 2019/2020 geführt. Im Weiteren wurden einige kleine Fehler behoben.

#### **1 Einstellungen**

#### **1.1 Defaultwerte**

Der Defaultwert für die Validierung einer pain.001 wurde automatisch auf das aktuelle Schema bzw. SPS 2020 (V1.10) angepasst.

#### **2 Anpassungen Validierung pain.001**

#### **2.1 SPS 2020, IG V1.10**

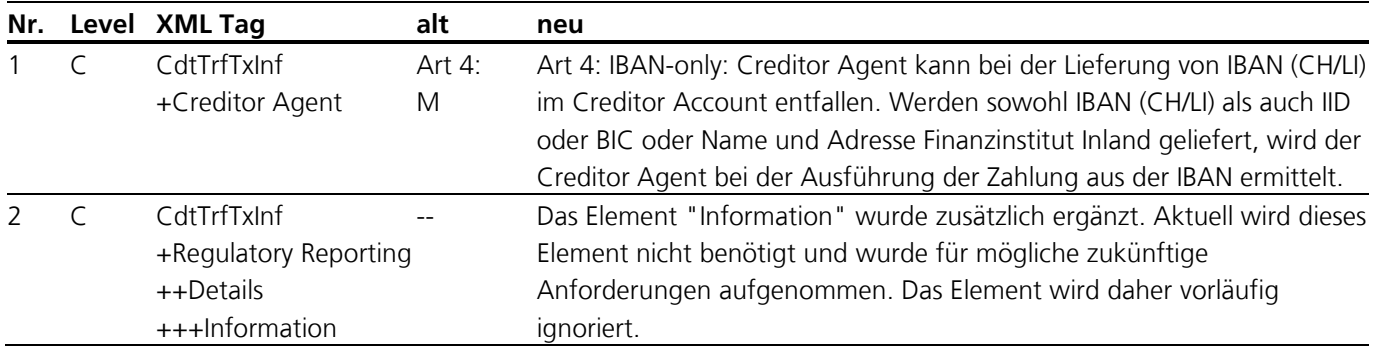

#### **2.2 Korrekturen**

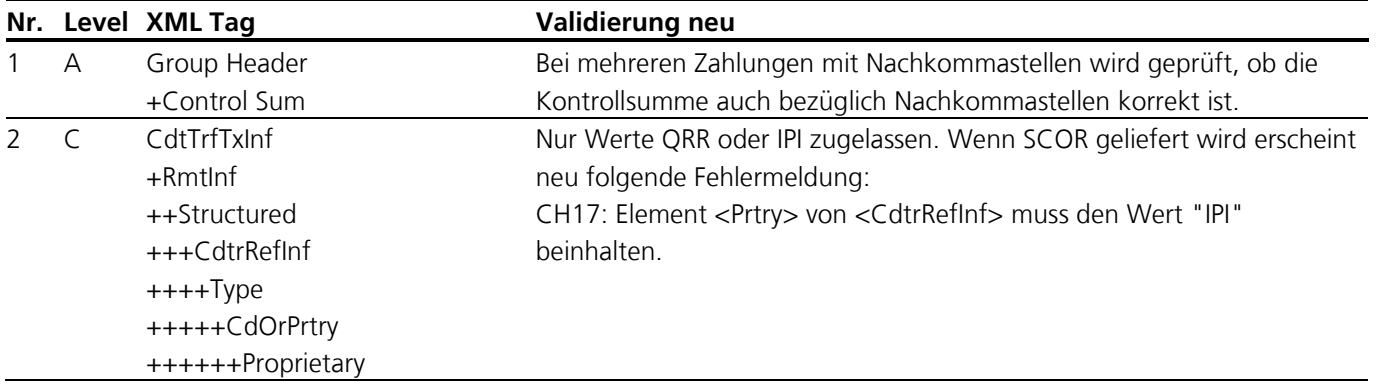

## **3 Anpassungen camt-Meldungen**

### **3.1 Korrekturen**

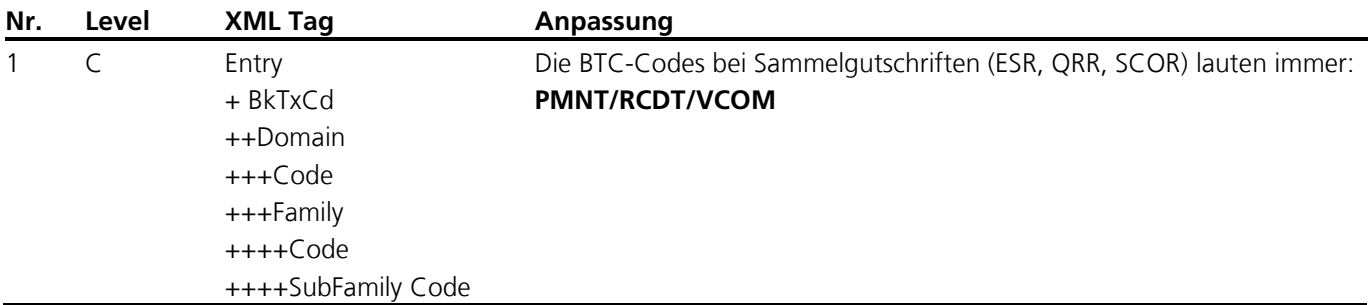